# 情報工学実験Ⅱ

# 「Tea を用いた複雑系シミュレーション」

担当教員名:赤嶺 有平

提 出 日: 2010年12月6日 学 籍 番 号: 095707 B 氏 名:大城 佳明

以下の仕様を満たす CAシミュレータを作成し,レポートに 1. 近傍則のソースコード(\*.teaのソースコードのみ)を記載せよ. 2. 初期状態や遷移規則を変更し結果に与える影響を考察せよ

-状態: 整数値(0 or 1)

-状態遷移規則:

--ムーア近傍の状態の合計が奇数の時,着目セルの状態は1に遷移する --ムーア近傍の状態の合計が偶数の時,着目セルの状態は 0 に遷移する プロジェクト名「task1」としてプロジェクトを作成する ムーア近傍とは,着目セルに接する8つのセルを指す.

1. 近傍則のソースコード(\*.teaのソースコードのみ)を記載せよ.

# <task1.tea>

```
cell { 
 int state // .状態は、整数型
};
// .リスト変数$neighborに、ムーア近傍のセルの座標を代入する
$neighbor = { [ -1, -1], [0, -1], [1, -1]},[-1, 0], [1, 0], [-1, 1], [0, 1], [1, 1] };
sync(a_cell of $cell) { // .全セルに{}の操作を適用する
  transform(local(a_cell)) { // .着目セル(a_cell)を原点とする相対座標系を用いる
  local sum=0; // .sync内では,ローカル変数にのみ代入できる
   // 13-19 ムーア近傍のセルの状態stateを合計する
     for each(nei of $neighbor) {
   // .for_eachは、リスト変数の各要素に対して、与えられた文の実行を繰り返す
   // .$neighborは、8つの要素を持つので、8回ループする。
   // .neiを通じて、$neighborの各要素にアクセスできる
    sum += @nei.state; // ."@nei"は、位置neiにあるセルをあらわす
            // ."@nei.state"は、位置neiのセルの状態である
   }
amari = sum %2;
  if(amari == 1) {
   a cell.state = 1; //sum が奇数の時、次の状態は1
   }else{
    a_cell.state = 0; //偶数の時、次の状態は0
   }
 }
}
```
# 2. 初期状態や遷移規則を変更し結果に与える影響を考察せよ

 1.セルを 17×17 の大きさにした場合 <実行結果>

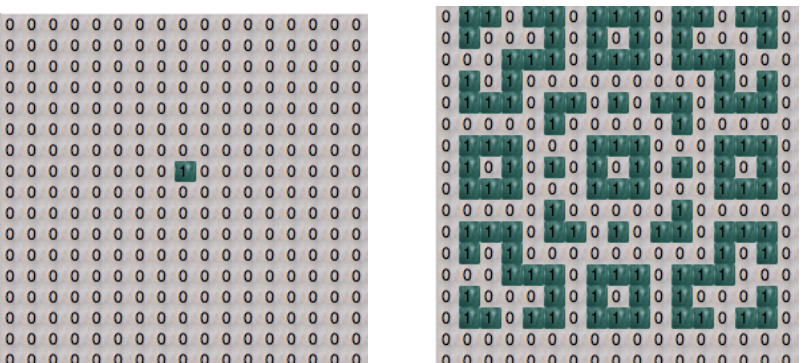

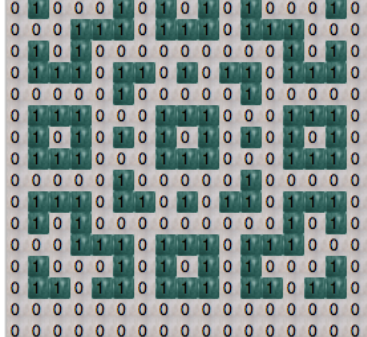

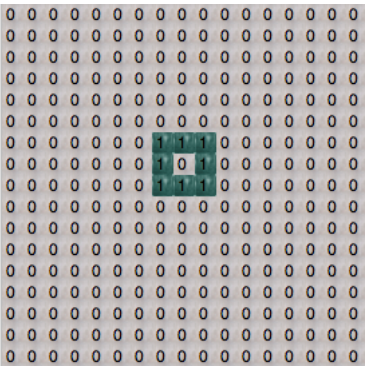

#### <考察>

A.繰り返しの動作が行われる

B.図では「1」を中央に1つだけ配置し、実行した。

C.このとき time=16 で1周期である。

D.初期の配置の数を増やしても繰り返し動作が行われた

E.17 は奇数なので「1」が常にでると考えられる

#### 2.セルを 16×16 の大きさにした場合

#### <実行結果>

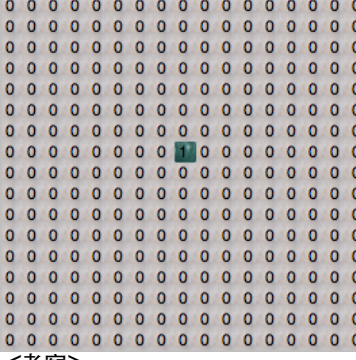

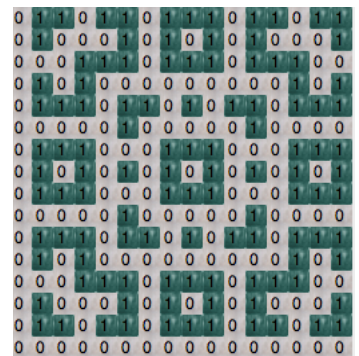

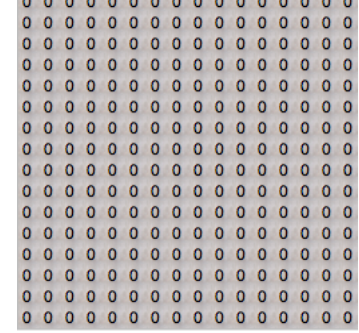

<考察>

A.実行 time=8 の時に「1」がなくなる

B.実行時に「1」の配置の数は関係なく、time=8 の時にすべて「0」になる

C.縦と横の大きさが偶数の場合はなくなる。

D.どちらかが奇数ならば消えずに形を変え実行され続ける

 3.ムーア近傍の状態の合計を3で割った剰余が1の時に「1」を出力した。 <実行結果>

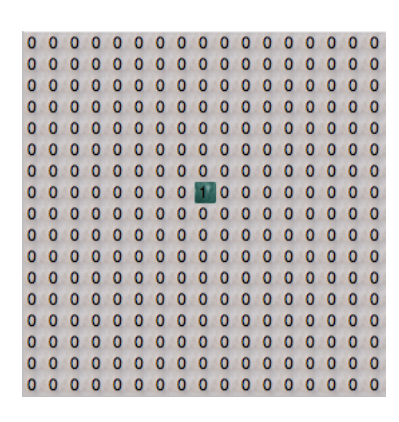

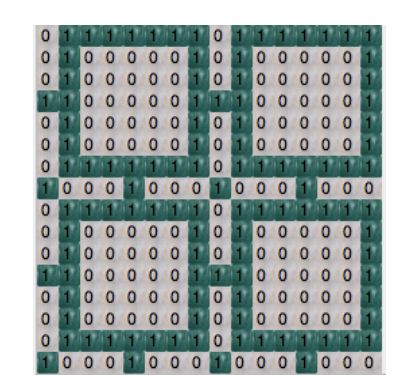

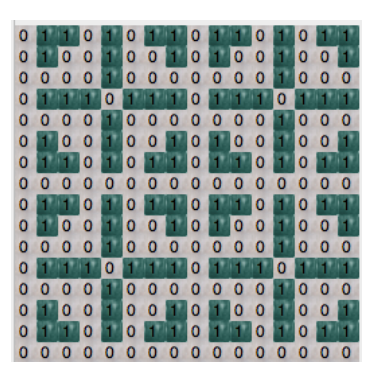

<考察>

A.サイズが 8×8 で一つの図ができる

B.繰り返しいろいろな形の図が表示されるようになった

C.奇数で割るので、サイズは関係なく繰り返し表示が行われると思う

以下を,レポートとしてまとめよ.

Step 1. 2 次元 CA でシンプルに記述可能と考えられるモデル,パターン,アニメーション などを一つ考えてください

Step 2. 考えたモデルを近傍則として記述し, ASSAM でコード化, TEA で実行してくだ さい

Step 3. Step 1 で考えたアイデアと結果は一致しましたか? 一致しなかった場合は, なぜ 一致しなかったのかを考えてください.

Step 1. 2 次元 CA でシンプルに記述可能と考えられるモデル, パターン, アニメーション などを一つ考えてください

1.「2」が基本は下に動く

2.「1」はは動かない(ブロック)

3.「2」が「1」に衝突すると、「2」は「1」を避けて動く

Step 2. 考えたモデルを近傍則として記述し, ASSAM でコード化, TEA で実行してくだ さい

1.「2」は下に動くために、下へのコピーを行う

2.「1」は動かないようにすため、「1」ならば現地の場所を維持するように命令する

3.「2」が「1」に衝突した場合は左にコピーされるようにする。

<実行結果>

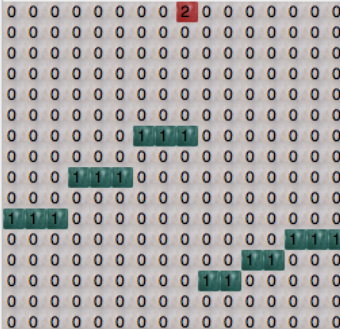

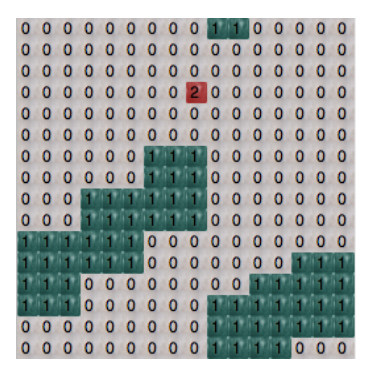

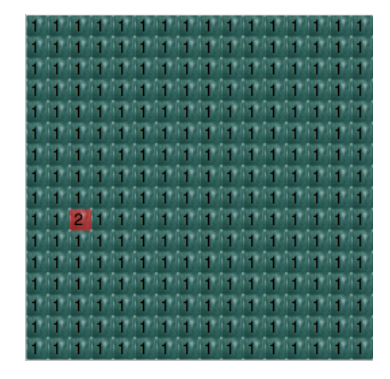

Step 3. Step 1 で考えたアイデアと結果は一致しましたか?一致しなかった場合は,なぜ 一致しなかったのかを考えてください.

1.考察(一致しなかった理由)

A.今の値が「1」ならば動かないという条件はうまく起動していた

B.移動するために「2」はコピーを行って動いている。

C.その結果「1」にもコピーが行われおり、図のように下に「1」がコピーされている状態になった

2.考察(対処法)

A.「1」の下の値は変化しないようにする

B.上の値が「1」の場合はコピーされないようにする

3.考察(オプション)

A.「2」は降りるだけではなく、登るようなプログラムを作成した

B.「2」と「1」が衝突した場合に「1」の上に移動するようにした

4.ソース <task2.tea>

//セルの状態変数の宣言 cell { //状態変数リスト int state }; sync(a\_cell of \$cell) { transform(local(a\_cell)) { //「1」の時、変化しない if( $\alpha$ \_cell.state == 1){ a\_cell.state = @[0,0].state; }else if(@[0,-1].state == 1){ //上の値が「1」の時、変化しない  $a$  cell.state =  $a$  cell.state; }else{ //「1」に衝突した場合を考える //上から「1」に衝突した場合 if((@[1,0].state == 2) && (@[1,1].state == 1)){ a cell.state =  $2$ ; }else if((@[1,1].state == 2) && (@[0,1].state == 1)){ //左側から衝突した場合 a\_cell.state = 2; }else{ //衝突しなかった場合  $a$ \_cell.state =  $@[0,-1]$ .state; } } } }

<task2.fld>

16 16 state\_name state 0000000000000002

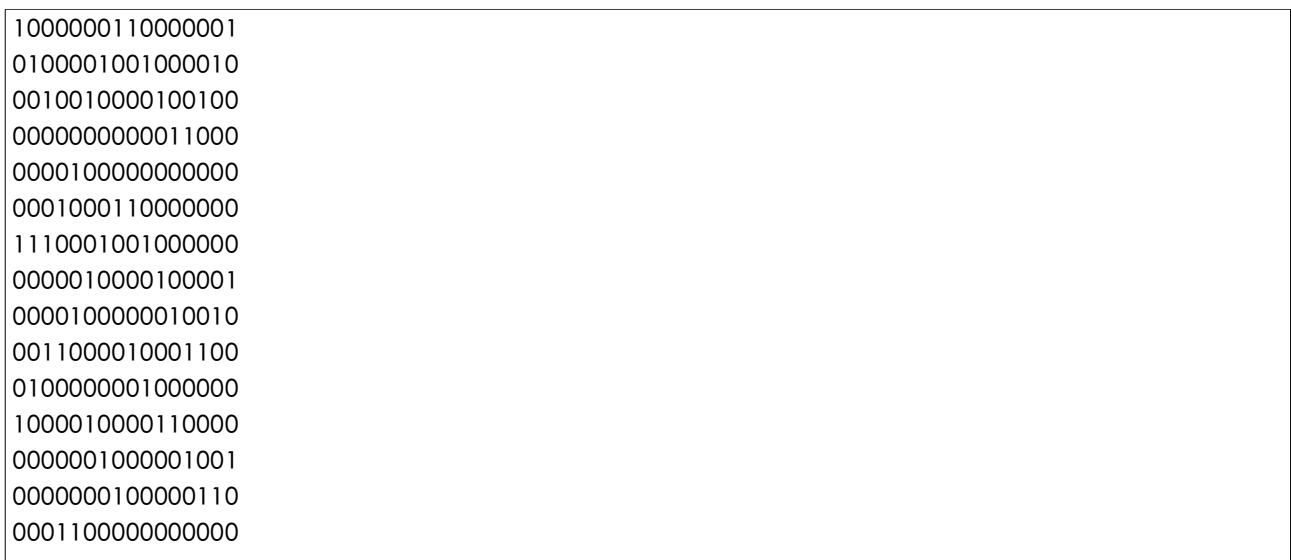

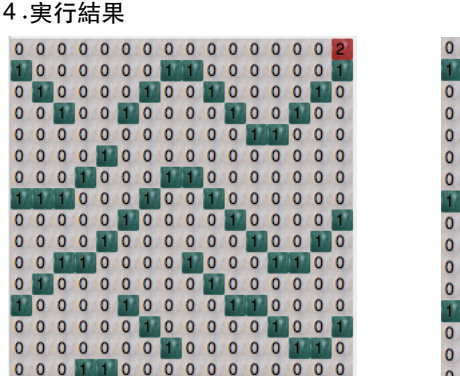

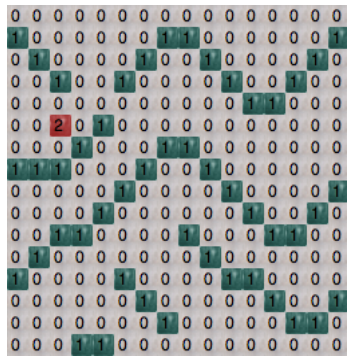

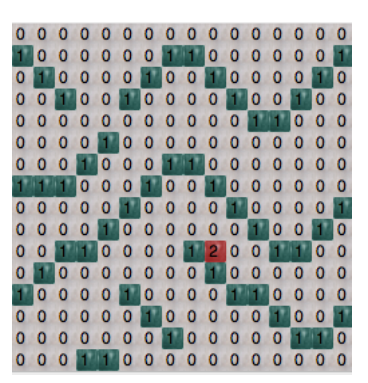

sugar scapeモデルのパラメータ(食欲, 初期財産,砂糖の再生度など)の変更が結果に 与える影響を考察せよ

1.食欲

A.食欲の値が大きいほぢ、財産を多く消費しやすく、子供を生みにくくなる。

B.しかし、実際にはそれほど変化はない。

#### 2.初期財産

A.初期財産の値が大きいほど、消滅しにくくなる。

B.実際に初期財産の値が大きいほどエージェントの数は多くなる。

C.しかし、どんなにこの値を大きくしてもエージェント数は500程度である。

A.砂糖の再生度の頻度が少ないほど消滅しやすくなる。

B.実際に再生頻度を 43 回に1回が生き残れる最小の頻度であった。

## 課題4

sugar.teaにコメントを付けよ

```
<sugar.tea>
//セルの状態変数宣言
cell {
  int max_sugar, //最大砂糖量
 int sugar //現在の砂糖量
};
//エージェントantの内部状態宣言
agent ant {
  int view, //視野範囲
  int eat, //食欲
  int worth, //財産
  int display
};
//シミュレーション開始時のみ実行される(初期状態設定)
if(time() == 0) {
  for_each (a_cell of $cell) {
   //砂糖の山を生成する
  d1 = 5.0 - length(posof(a_{cell}) - [30.20])/5.0; //座標[30,20]に山の頂点を作る
  d2 = 5.0 - length(posof(a_{cell}) - [20.30])/5.0; //座標[20,30]に山の頂点を作る
  a_{cell}.max_sugar = (int)max(max(d1, d2), 0.0);
   //d1の山とd2の山の大きい方の値をとる
   a_cell.sugar = a_cell.max_sugar;
   //求めた砂糖の量を現在の砂糖量にする
   //1%の確率でエージェントを生成し、配置する
   if(1%) {
    if(50%) {
    new ant(4, 1, 10, 0) -> posof(a_cell);//セルにエージェントを配置する
    //antの引数は,内部状態の初期値を宣言順に表す
     //視野範囲=4, 食欲=1, 財産=10, display = 0
    }else{
    new ant(8, 2, 10, 1) -> posof(a cell);
     //視野範囲=8, 食欲=2, 財産=10, display = 1
    }
```

```
 }
 } 
}
//4ステップに一回更新される
if(time() % 4 == 0} {
 for_each (a_cell of $cell) {
   a_cell.sugar = min(a_cell.sugar+1, a_cell.max_sugar);
  //sugarの値を増やす。ただし、最大値は越えない
  }
}
$view\_dir = { [1,0], [0,-1], [-1,0], [0,1] };//上下左右の配列定義
for_each (an_ant of $ant) {
  transform(local(an_ant)) {
  an_ant.worth += @[0,0].sugar;
   //現在地のsugarの値を加算している
  \textcircled{a}[0,0].sugar = 0;
   //現在地のsugarの値を0にする
   an_ant.worth -= an_ant.eat;
   //antの食欲の分、財産を減らしている
   //antの財産が食欲の10倍より大きい時
  if(an_ant.worth > an_ant.eat*10) {
    new ant(an_ant.view, an_ant.eat, 10, an_ant.display) -> [0,0];
   //新しいantの作成(子の作成)
   an ant.worth = 10;
   //子を作成したので財産を10消費する
   }
  //定義している
   max_sugar = -1;
  \text{smove\_to} = \{\} //視野内で最も砂糖の多い地点を探す
   for_each(dir of $view_dir) {
    //an_antから上下左右にviewの分最大のsugarの値を探す
   for(i=1; i<an_ant.view; i+=1) {
     view_site = dir*i;
     //an_antから距離iを調べる
     sugar = @view_site.sugar;
     //iの位置のsugarの値を入れる
     //大きさの比較を行っている
     if(max_sugar < sugar) {
       max_sugar = sugar;
      $move_to = { view_size}; //現在の値が大きい場合はmove_toに位置を格納する
```

```
 }else if(max_sugar == sugar) { 
      $move_to += view_site;
      //現在の値と同じ場合はmove_toに追加する
     }
   }
  }
 //an_antの位置を最大のsugerの値に移動させる
  //移動させる位置が複数ある場合を考え、ランダムに移動させる
 an ant -> $move_to[rand() % sizeof($move_to)];
  //財産がなくなると消滅する
 if(an_ant.worth \leq 0) {
   delete an_ant;
  }
 }
}
//第2引数の値をコードウインドウに出力する
log(STDOUT, sizeof($ant));
```
公害の導入

エージェントが行動すると公害が発生する様に変更せよ、また,汚染された場所をエージェ ントが嫌がるようにする·汚染は,時間により減少する·

変更したところだけ記述する

<sugar.tea>(sugarpoll\_tsm)

```
//セルの状態変数宣言
cell {
  int max_sugar, //最大砂糖量
 int sugar, //現在の砂糖量
   int pollution_disp //汚染度
};
(省略)
//4ステップに一回更新される
if(time() % 4 == 0} {
  for_each (a_cell of $cell) {
   a_cell.pollution_disp = min(10,max(a_cell.pollution_disp-1, 0));
  }
}
(省略)
  an_ant.worth += @[0,0].sugar;
```

```
 //現在地のsugarの値を加算している
\textcircled{a}[0,0].sugar = 0;
 //現在地のsugarの値を0にする
\mathcal{Q}[0.0].pollution_disp += 1;
 //汚染度を+1する
 an_ant.worth -= an_ant.eat;
 //antの食欲の分、財産を減らしている
```
(省略)

```
for(i=1; i<an_ant.view; i+=1) {
  view_site = dir*i;
  //an_antから距離iを調べる
  sugar = @view_site.sugar / (@view_site.pollution_disp+1);
  //砂糖の量を汚染度+1で割っている
```
 //大きさの比較を行っている if(max\_sugar < sugar) {

<解析>

1.int pollution\_disp で最初に汚染度の引数の宣言をした

2.4 ステップで汚染度を「-1」する。max と min を使って 0 以上 10 以下の汚染度になるようにした。

3. @[0,0].pollution\_disp += 1;で汚染度をインクリメントする

4.砂糖の量だけではなく、汚染度を考慮するために「 @view\_site.sugar / (@view\_site.pollution\_disp+1)」をした

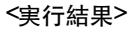

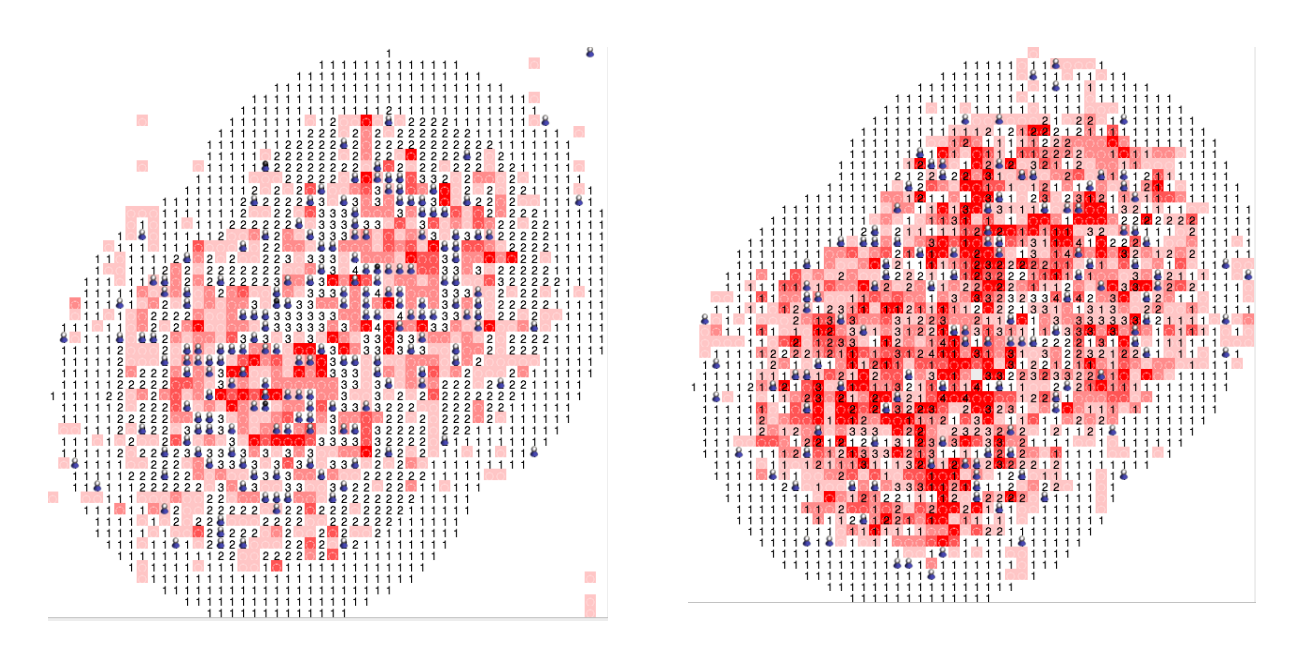

1.汚染度が視覚でわかる

2.砂糖の量が多くても、汚染度が高いと食べられない。